, tushu007.com

<<PowerPoint 2007

<<PowerPoint 2007

- 13 ISBN 9787302170167
- 10 ISBN 7302170169

出版时间:2008-5

页数:229

PDF

更多资源请访问:http://www.tushu007.com

<<PowerPoint 2007

, tushu007.com

PowerPoint PowerPoint $\qquad \qquad \qquad \qquad \qquad \, \cdots$ 

PowerPoint<br>By PowerPoint

**PowerPoint** 

 $\mu$  and  $\mu$ 

 $\begin{minipage}{0.9\linewidth} \text{PowerPoint} \end{minipage} \vspace{-0.1cm} \begin{minipage}{0.9\linewidth} \text{PowerPoint} \end{minipage} \vspace{-0.1cm} \begin{minipage}{0.9\linewidth} \text{PowerPoint} \end{minipage} \vspace{-0.1cm} \begin{minipage}{0.9\linewidth} \text{PowerPoint} \end{minipage} \vspace{-0.1cm} \begin{minipage}{0.9\linewidth} \text{PowerPoint} \end{minipage} \vspace{-0.1cm} \begin{minipage}{0.9\linewidth} \text{PowerPoint} \end{minipage} \vspace{-0.1cm} \begin{minipage}{0.9\$ 

PowerPoint PowerPoint

, tushu007.com

## <<PowerPoint 2007

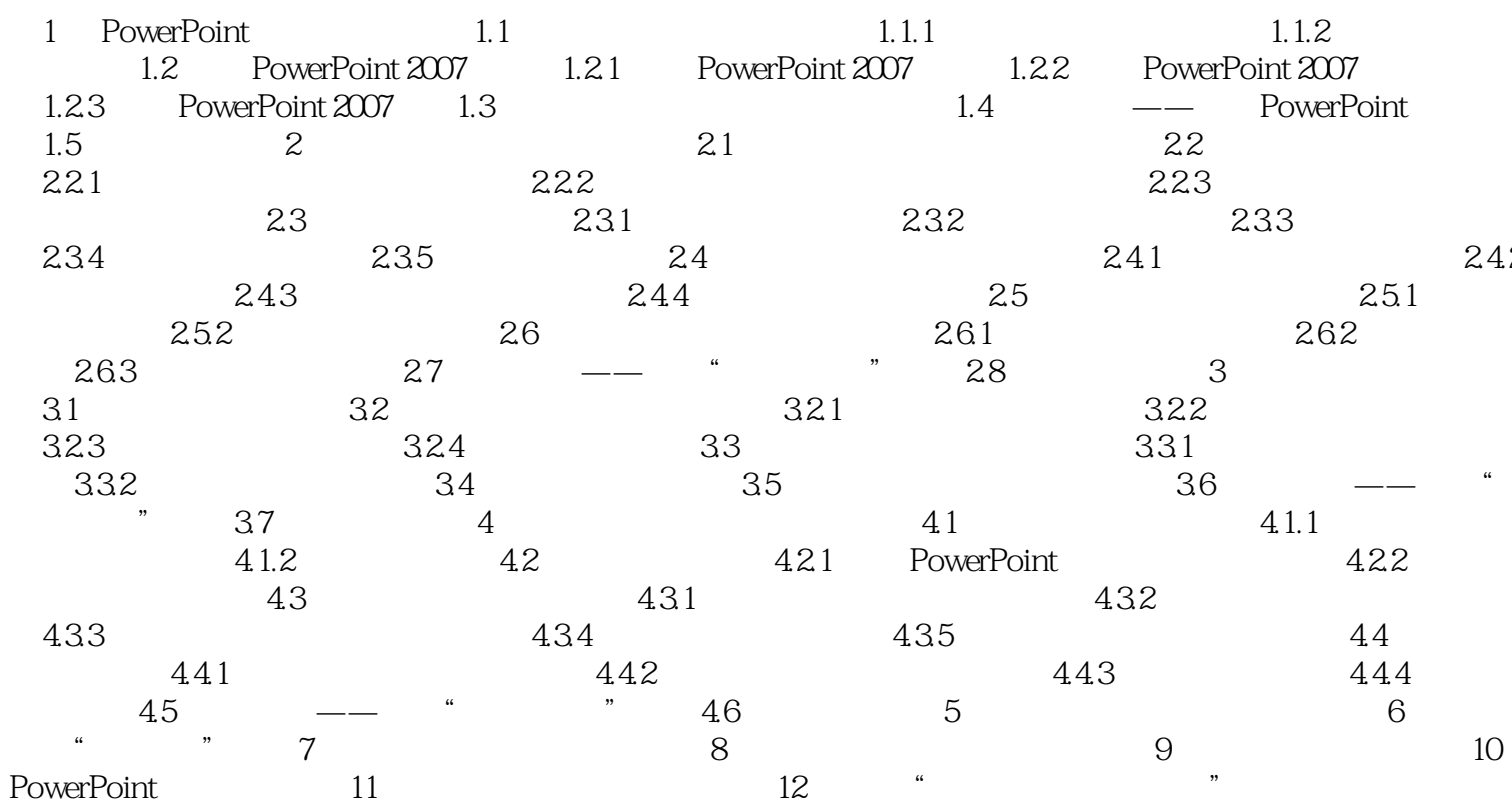

 $>>$ 

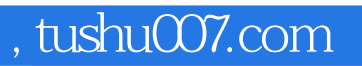

## <<PowerPoint 2007

本站所提供下载的PDF图书仅提供预览和简介,请支持正版图书。

更多资源请访问:http://www.tushu007.com